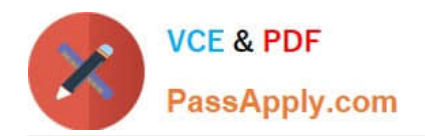

# **LX0-104Q&As**

### CompTIA Linux+ [Powered by LPI] 2

## **Pass CompTIA LX0-104 Exam with 100% Guarantee**

Free Download Real Questions & Answers **PDF** and **VCE** file from:

**https://www.passapply.com/lx0-104.html**

100% Passing Guarantee 100% Money Back Assurance

Following Questions and Answers are all new published by CompTIA Official Exam Center

**C** Instant Download After Purchase

**83 100% Money Back Guarantee** 

- 365 Days Free Update
- 800,000+ Satisfied Customers

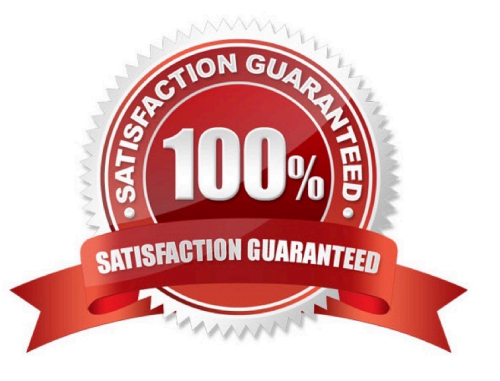

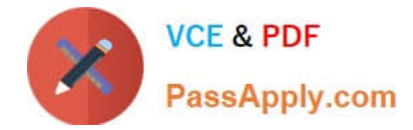

#### **QUESTION 1**

Which file contains a set of services and hosts that will be allowed to connect to the server by going through a TCP Wrapper program such as tcpd? (Specify the full name of the file, including path.)

A. /etc/hosts.allow

Correct Answer: A

#### **QUESTION 2**

What is true regarding the time in a Linux system?

A. The BIOS clock of a computer always indicates the current local time and time zone.

B. Each application must convert the Unix time to the current time zone which is usually done by using standard libraries.

C. When the system is on the network, each query for the current time lead to a new network connection to a time server.

D. When the system time changes, running processes must be restarted in order to get the correct time.

Correct Answer: B

#### **QUESTION 3**

In case neither cron.allow nor cron.deny exist in /etc/, which of the following is true?

A. Without additional configuration, no users may have user specific crontabs.

B. Without additional configuration, all users may have user specific crontabs.

C. The cron daemon will refuse to start and report missing files in the system\\'s logfile.

D. When a user creates a user specific crontab the system administrator must approve it explicitly.

Correct Answer: A

#### **QUESTION 4**

In order to discover the link layer address of the device that owns a specific IPv4 or IPv6 address, which mechanism is used?

A. Both IPv4 and IPv6 use ARP.

B. Both IPv4 and IPv6 use Neighbor Discovery.

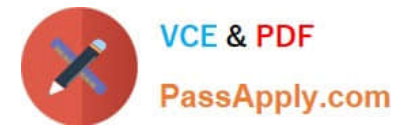

- C. IPv4 uses ARP while IPv6 uses Neighbor Discovery.
- D. IPv4 uses Neighbor Discovery while IPv6 uses ARP.
- E. Both IPv4 and IPv6 can use either ARP or Neighbor Discovery depending on the network.

Correct Answer: C

#### **QUESTION 5**

After issuing:

function myfunction { echo \$1 \$2 ; }

in Bash, which output does:

myfunction A B C

Produce?

A. A B

B. A B C

C. A C

D. B C

E. C B A

Correct Answer: A

[LX0-104 VCE Dumps](https://www.passapply.com/lx0-104.html) [LX0-104 Practice Test](https://www.passapply.com/lx0-104.html) [LX0-104 Exam Questions](https://www.passapply.com/lx0-104.html)